# Billboards Vinyl / PE • 360 dpi • UV Ink

## **EHTeasley.com**

# **File Setup Guidelines:**

#### Photoshop / Raster Files in JPG Format

#### **Check List:**

- $\Box$  Create scaled file at 1" = 1' -
- □ 300 dpi Resolution
- □ CMYK Color mode
- $\Box$  Bleed 6" all around. Live area should be marked with guides.
- $\Box$  Image Size = Live area + Bleed (14'h x 48'w billboard file should be 15"h x 49"w)
- $\Box$  Apply Rich Black (C 75% + M 75% + Y 75% + K 100%) instead of Black (K 100%)
- $\square$  Save the file jpg format in maximum image quality.
- $\Box$  File should have .jpg extension.
- Let us know the PMS # if any colors are to be matched.
- Add additional bleed if you want custom finishing which requires more than 6".
- Save your native files with you, if we need them we will contact you.
- Your files will be archived for one year for your reorder convenience.

### Vector Files in eps / pdf Format

#### **Check List:**

- $\Box$  Create scaled file at 1" = 1'
- $\Box$  Linked images should be in CMYK at 300 dpi resolution
- $\Box$  Embed all the linked images
- $\Box$  Outline all fonts
- CMYK Color mode
- $\Box$  Over Print Colors (Attributes) should be unchecked.
- $\Box$  Bleed 6" all around. Live area should be marked with guides / Crop Marks
- $\Box$  Apply Rich Black (C 75% + M 75% + Y 75% + K 100%) instead of Black (K 100%)
- $\Box$  Artwork Size = Live area + Bleed (14'h x 48'w billboard file should be 15"h x 49"w)
- $\square$  Save / Export the files in eps / pdf format in maximum / Press Quality.
- $\Box$  File should have .eps / .pdf extension.
- Let us know the PMS # if any colors are to be matched.
- Add additional bleed if you want custom finishing which requires more than 6".
- Save your native files with you, if we need them we will contact you.
- Your files will be archived for one year for your reorder convenience.

To avoid production delays and additional cost on your order please follow above guidelines. Any additional time we spent on your artwork will be charged separately.

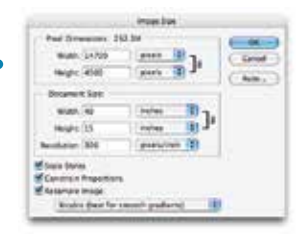

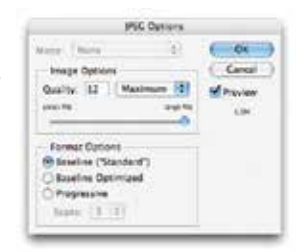

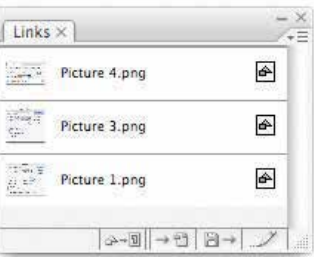

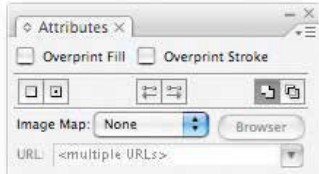